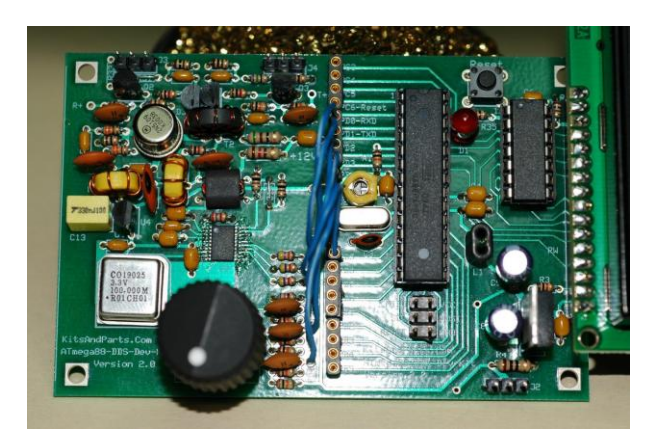

# **Add VFO Memories to your DDS Development Kit**

By Bruce Hall, W8BH

The DDS kit by W8DIZ is a tinkerer's delight. In my first project, I added a keypad. The whole process is described at [http://w8bh.net/avr/AddKeypadFull.pdf.](http://w8bh.net/avr/AddKeypadFull.pdf) The keypad is great for entering frequencies directly, but it would be even better if we could have some memories. I wanted a way to quickly change bands, and go directly to the qrp calling frequencies. The following pages will describe how I added my VFO frequency memories. You can access the memories with or without a keypad.

I thought it would be neat if I could turn the encoder shaft and scroll through a list of memories, and then select the frequency I want by pressing the button. The encoder currently has only one function: changing the frequency. Can we add more functions? There are plenty of examples in consumer gear where a single input device has multiple uses.

To give the encoder multiple modes of operation, we need to create a variable 'mode'. Then, wherever we code for encoder action, check the mode variable and act according to the current mode. For example, in normal mode we change the frequency, but in a second mode we scroll through preset frequencies instead. We can create as many modes of operation as we want, coding the encoder behavior to whatever the mode requires.

In the source code, handling encoder rotation is an integral part of the main program loop. Changing modes and encoder behavior would mean a lot of changes to the existing code, and would be hard to support if and when the source code is updated. For me, the easiest approach was to keep the existing code intact, and create a new main program loop. Reverting to the original code would only require commenting out a single program line:

```
menu: ;main program
```
rjmp W8BH  $\qquad \qquad ;!!$  go to new main program

In the beginning of the main program loop I add a single line that jumps to the new code, including some additional initialization. With this line in place, the original program loop is bypassed and never executed. Put a semicolon in front of the rjmp instruction above, and all of my inserted code will be bypassed instead. Neat and simple!

In the keypad article, I started from some simple routines, like blinking the LED, and built larger and more complex routines in a step-wise fashion. In computer class this is called 'bottom-up' programming, and is often frowned upon. Personally, I prefer it: I learn better by starting small. But when rewriting a main program loop, it makes more sense to think in a bigger, top-down approach, and then fill in the details later. Doing so keeps our loop simpler to code and simpler to read. What does the DDS program do? It checks for encoder action, then checks for button action, and repeats forever. So my new encoder routine is really simple:

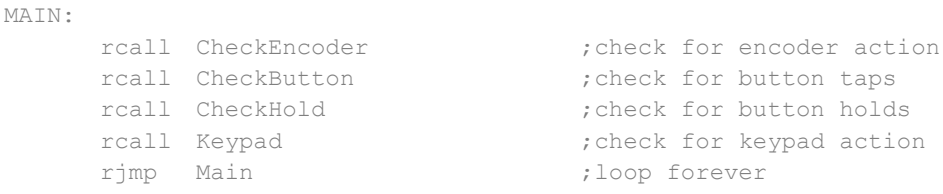

The only things I added are checks for keypad and button-hold activity. This new routine works for the original code, and for any additional functions we may assign to the encoder and/or button. I added a button-hold as a way to change modes. Hold the button down, and we change from normal mode to our new 'scrolling presets' mode. But how do we code for a button-hold? In top-down thinking, we'll make a place for it now and worry about the details later.

# **Dealing with multiple modes**

As I mentioned before, each mode will have an associated behavior. In mode 0, the original mode, the encoder increases/decreases the frequency and the button press advances the cursor. So our CheckEncoder routine will need to check the mode, and branch to the appropriate routines. The pseudo-code for this routine looks something like this:

- a. Bypass this routine if no encoder requests pending
- b. If we're in mode 0, do the original encoder routine
- c. If we're in mode 1, scroll through the presets
- d. If we're in modes 2+, create a space for that behavior

#### The actual code follows this form almost exactly

```
CHECKENCODER:
   tst encoder ;any encoder requests?
   breq ce2 ;no, so quit
   cpi mode,0 ;are we in normal mode (0)?
   brne cel ;no, skiprcall EncoderMode0 (x) ; yes, handle it
ce1: cpi mode, 1 ; ;are we in mode 1 = presets?
    brne ce2 ;no, skip
   rcall EncoderMode1 (a) ; yes, handle it
ce2: ret
```
Each line in the pseudo-code equates to 3 lines of code - the cpi, brne, and rcall instructions. Future modes can be added at the end of the routine. The CheckButton and CheckHold routines follow the exact same sequence.

# **Mode 0 Routines**

In mode 0, the encoder behaves normally, and the code is an almost exact copy of the original source code. In EncodeMode0 routine we handle encoder behavior, and in ButtonMode0 we handle the button behavior. I won't go into all the details, but I have added comments in the code. A new routine, HoldMode0, is called when the button is held down. I wanted a buttonhold to change the modes, so this is the place to handle it:

```
HOLDMODE0:
; Called when button has been held down for about 1.6 seconds.
; In mode 0, action should be to invoke mode1 = scrolling freq. presets
     ldi mode,1
                                ;go to scrolling preset mode<br>exact
      rcall CurrentPreset ; return to most-recent preset
      ret
```
There isn't much to it. In top-down approach, we list what we want to happen and code it later. The call to CurrentPreset ensures that any time we change modes that we return to the lastused preset. For example, I might choose the 7.030 MHz preset, then move up & down the band a bit. When I return to presets, this call brings me back to 7.030.

# **Mode 1 Routines**

It's time to make our encoder do something different. In mode1, the encoder will scroll through our frequency presets. Here is the code:

```
ENCODERMODE1:
    tst encoder ; which way did encoder turn?
    brmi e11
    rcall CyclePresetUp ;CW = increase freq
    rjmp e12
e11: rcall CyclePresetDown ; CCW = decrease freq
e12: clr encoder ;ignore any more requests
    ret
```
We check the encoder variable to see which way the encoder turned. Two 'clicks' of the encoder to the left (CCW) results in an encoder value of -2, and two 'clicks' to the right

(clockwise) result in a +2. The branch instruction *brmi* 'branch on minus' distinguishes the positive from negative encoder values. Then we call the main actions, CyclePresetUp or CyclePresetDown. After taking the action we are done, so the variable is cleared.

When we are scrolling, what should a button press do? I decided that it should cancel the scrolling and return us to normal mode. You may decide to do something else. The code for this is ButtonMode1.

# **Button Hold routines**

I've run out of top-down programming. At some point we have to code what our routines say they are going to do! It is time to start the trickier stuff.

We need a way to determine if the button is being held down longer than a simple press-andrelease. This means that we need a way of measuring the amount of time that the button is in the pushed-down state. There are several ways to do this, but using a hardware timer seemed like a good choice. The ATmega88 has three built-in timers. The source code already uses one of these timers. Although it's possible to use the same timer for more than one function, I decided to use another, unused timer instead.

The three timers are timer0, timer1, and timer2. Both timer0 and timer2 are 8-bit timers, which means that they can measure time in 256 increments. Timer1 is 16-bit, and can count up to 65535 time-increments. Timer1 is also more complex and versatile. Since 8-bit resolution was good enough for a button-hold, and timer0 was already in use, I chose timer2.

At a clock rate of 20.48 MHz, how can a count of 256 possibly be enough time to measure a second or more? The answer is to prescale the clock to a slower and more useful frequency. I divided the clock by 1024, which gives a period of 1024/20.48 = 50 microseconds. Notice that Diz chose the crystal frequency to give us a nice, even number. Now, every cycle of 256 is completed in 245\*50 = 12.8 milliseconds, a more reasonable unit of time. Timer2 is programmed almost exactly like Timer0, except for a longer cycle.

I configured timer2 to interrupt the program every 13 millisecond cycle, so that we can check the status of the button. If the button is down, increment a counter. If the button is released, restart the counter. Here is the code of our new interrupt routine:

;\*\*\*\*\*\*\*\*\*\*\*\*\*\*\*\*\*\*\*\*\*\*\*\*\*\*\*\*\*\*\*\*\*\*\*\*\*\*\*\*\*\*\*\*\*\*\*\*\*\*\*\*\*\*\*\*\* ;\* W8BH - Timer 2 Overflow Interrupt Handler ;\*\*\*\*\*\*\*\*\*\*\*\*\*\*\*\*\*\*\*\*\*\*\*\*\*\*\*\*\*\*\*\*\*\*\*\*\*\*\*\*\*\*\*\*\*\*\*\*\*\*\*\*\*\*\*\*\* ; This handler is called every 12.8 ms @ 20.48MHz clock ; Increments HOLD counter (max 128) when button held ; Resets HOLD counter if button released OVF2: push temp1 in temp1, SREG ; save status register push temp1

```
tst hold \qquad \qquad ; counter at max yet?
    brmi ov1 ;dont count above maxcount (128)
    sbic pinD,PD3
    clr hold \qquad \qquad ; if button is up, then clear
    sbis pinD,PD3
    inc hold \qquad \qquad ; if button is down, then count
ov1: pop temp1
    out SREG, temp1 ; restore status register
    pop temp1
    reti
```
To enable the interrupt routine, we need to add its address to the interrupt table:

```
.org OVF2addr
   jmp OVF2 ; Timer/Counter2 overflow
```
And we need to configure the interrupt's control registers:

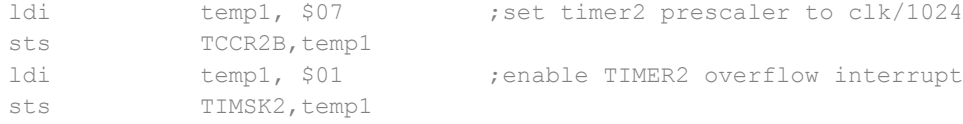

Now we are able to measure button-hold times in terms of seconds. When the hold counter reaches 128, we've been holding the button down for  $128*12.8 = 1.6$  seconds. I thought this was a reasonable hold time. You can easily decrease it by increasing the timer2 variable from 0 to a higher value at the start of each new cycle.

The Push/In/Push sequence at the start of the routine is needed to preserve the status register. Why? Because our interrupt routine can be called at any time during program execution, and we don't want our interrupt routine to unexpectedly change the register in the middle of some routine that uses it.

I've assigned the hold counter to variable R0. Variables below R16 cannot use certain common instructions, and therefore are somewhat less useful. R0 seemed like a good choice, since we do not need HOLD to do much more than count. You could have used an upper register instead, but it is better to save them for more complex operations. A third option would be to use an SRAM memory location. It is the programmer's choice.

We check the status of our button pin using the sbis/sbic instructions, and update our hold counter accordingly. Notice that once we reach a count of 128, the counter is 'stuck' there, waiting for our software to recognize the hold condition. Viola! We have button-hold. We can now code the button hold routine that we've put off.

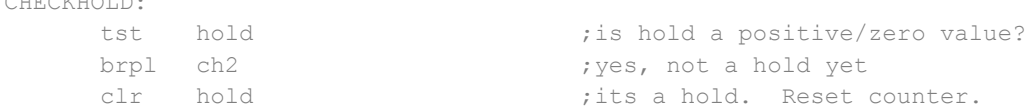

CHECKHOLD

```
cpi mode, 0 ;normal mode (0)?
   brne ch1 ;no, skip
   rcall HoldMode0 ;yes, handle button
ch1: cpi mode, 1 ;presets mode (1)?
   brne ch2 ;no, skip
   rcall HoldMode1 ;yes, handle button
ch2: ret
```
Notice the use of the branch-if-plus *brpl* instruction to check for the hold. I set the hold counter to max out at 128. Any count up to 127 is positive, but in signed-binary the next-incremented value is -128. I used this technique because the hold register (R0) cannot use the compareimmediate instruction. Another method would be to move the value into a temporary register, like temp1, and then do the compare. For example: mov temp1, hold; cpi temp1,150; brlo ch2.

# **Memory routines**

I entered my memory presets into a table at the end of the source code like this:

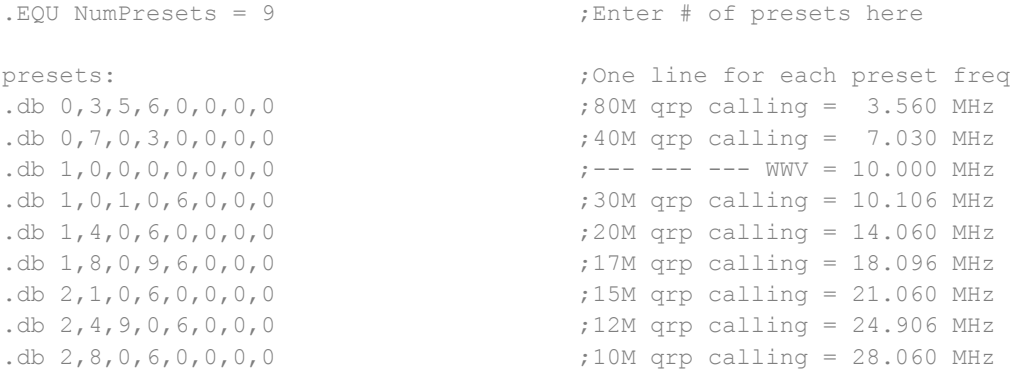

Each memory entry is 8 bytes, and each byte corresponds to a digit of the desired frequency. Now we need a way of converting these digits into the actual frequency. To do so requires knowing something about the DDS chip. To get a desired frequency output, you cannot just tell it the frequency you want; you must send it a 28-bit value which specifies the frequency in units of 100 MHz/( $2^{M}28$ ) = 0.373 Hz. For example, to get 10 MHz out, you need to supply a value of 26,843,545! In addition, there need to be a few added control bits. I found it complicated and confusing, honestly. Hocus pocus. And so, for a lack of a better term, I call this required value our 'magic number'. Sorry if this seems immature, but it made it easy for me to remember. Send the magic number to the DDS chip, and you get your frequency output.

The tricky part, of course, is being able to generate the magic number. The original source code handles it in a really slick way: the magic numbers for 1 Hz, 10Hz, 100Hz, …, 10 MHz are all stored in a table. If the encoder moves the displayed frequency up 100 Hz, then it also grabs the 100 Hz value and adds it to our magic number. No need for complicated formulas.

After studying the code, I realized that it would not be hard to generate the magic number for any frequency. All we need to do is look at each digit in the desired frequency, and add up the corresponding magic components. For example, the magic number for 20 MHz would be twice the value for 10 MHz. The table value for 10 MHz is \$33333333, so the 20 MHz magic number is \$66666666. To get 11 MHz, add the 10 MHz (\$33333333) and 1 MHz (\$051EB852) values to get the magic number of \$3851EB85.

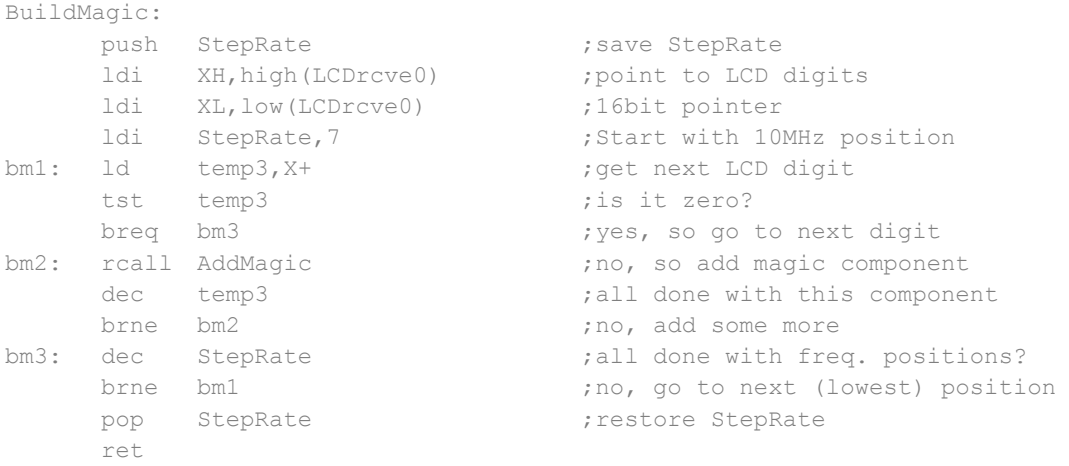

The routine above looks at the current frequency digits, which are pointed to by LCDrcve0. At each digit, starting at the 10 MHz position, add the corresponding magic number. The digit is loaded into temp3, which is used to count the number of magic units added. For example, if the frequency is 25 MHz and we are on the first digit, then '2' gets loaded into temp3 and we will add the 10 MHz component (\$33333333) twice. When this digit is done (at bm3), we go to the next digit '5' and do the same thing. And so on, until all of the digits in the displayed frequency are done.

I added a small routine, ShowMagic, to verify that BuildMagic worked. It displays the magic number on the top line of the LCD. I kept the code in case I needed it later.

Once we have the magic number, a call to FREQ\_OUT will update the DDS with the corresponding frequency. All we need is a way to move a memory frequency to the display buffer. It is a simple copy operation. But since the source and destination are in memory rather than registers, we need to point to them with 16-bit pointers. Here is the code:

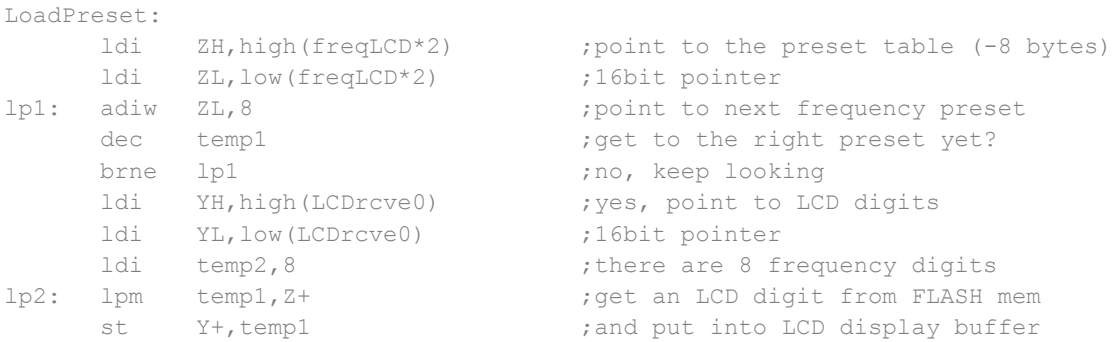

```
dec temp2 ;all digits done?<br>
brne lp2 ;not yet
brne lp2
ret
```
The memory values are stored at the end of the program. And because a quirk in the AVR assembler, which counts program lines differently than data, we must multiply the source address by 2. We also need to use the lpm 'load from program memory' instruction instead of the regular load instruction.

Now, with all of these pieces in place, using a VFO memory is easy: just put the memory number into temp1 and call the following routine:

```
GetPreset:
 rcall LoadPreset ;get the preset in LCD buffer
       ldi StepRate, 3 (1) stepRate, 3 (1) stepRate, 3 (1) step 2011 and 2011 and 2012 and 2013 and 2013 and 2013 and 20
       rcall ShowFreq \qquad \qquad ; show preset on LCD
       rcall ZeroMagic (in the clear out old magic number
       rcall BuildMagic \qquad \qquad ; build new one based on current freq
       rcall Freq Out ; send new magic to DDS
       ; rcall ShowMagic \qquad \qquad ; show magic# on line 1 (debugging)
      ret
```
### **Bits and Pieces**

There isn't much more to it. The new encoder behavior is moving up or down the list of memories, so we can just cycle through them with each encoder update:

```
CyclePresetUp:
     ldi ZH, high (prset) (2001) ; point to current preset
     ldi ZL,low(prset) ;16bit pointer
     ld temp1,Z ;get current preset
     cpi temp1, NumPresets ;end of list?
    brne cp1 ;no, so can save<br>
ldi temp1,0 ;yes, cycle back
    ldi temp1,0 ;yes, cycle back to start
cp1: inc temp1
    st Z, temp1 ; save preset
    rcall GetPreset ;load & display preset
    ret
```
The key instruction is the increment instruction at cp1. The routine also checks to see if we've reached the top of the list, and to cycle back to zero if we're at the top. Notice that I've put the preset variable in SRAM. I could have used a lower register instead. Either way is acceptable. I used SRAM since this variable is only used for storing a value. The upper registers should probably be saved for variables that need more complex operations.

# **Source Code**

rjmp Main

.cseq .org \$000 jmp RESET .org INT0addr jmp EXT INTO ; External Interrupt Request 0 .org INTladdr jmp EXT\_INT1 ; External Interrupt Request 1 .org OVF0addr jmp OVF0 ; Timer/Counter0 Overflow .org OVF2addr jmp OVF2 ; Timer/Counter2 overflow .org INT\_VECTORS\_SIZE menu: ; main program rjmp W8BH ;!! go to new main program ;\* W8BH - INITIALIZATION CODE W8BH: ;binary 0000.0011 ldi temp1, \$03 out DDRB, temp1 ; set PB0, 1 as output ldi temp1,\$3C binary 0011.1100 out PORTB, temp1 ; set pullups on PB2-5 ;b1010.0011 (add bit PD7) ldi temp1, \$A3 out DDRD, temp1 ; set  $PDO, 1, 5, 7$  outputs rcall InitPreset frequency presets; ldi mode, 0 ; start mode0 = normal operation ldi temp1, \$07 ; set timer2 prescaler to clk/1024 sts TCCR2B, temp1 ldi temp1, \$01 ; enable TIMER2 overflow interrupt sts TIMSK2, temp1 ;\* W8BH - REVISED MAIN PROGRAM LOOP MAIN: rcall CheckEncoder (check for encoder action<br>
rcall CheckButton (check for button taps<br>
rcall CheckHold (check for button holds) ; check for button holds rcall Keypad ; check for keypad action

;loop forever

CHECKENCODER: tst encoder  $;$  ;any encoder requests? breq ce2 ;no, so quit cpi mode,0 ;are we in normal mode (0)? brne cel ;no, skip rcall EncoderMode0 ;yes, handle it ce1: cpi mode, 1  $\qquad \qquad$  ;are we in mode 1 = presets? brne ce2 ;no, skip rcall EncoderMode1 (x) ; yes, handle it ce2: ret CHECKBUTTON: tst press  $;$  ;any button requests? breq cb2 ;no, so quit cpi mode, 0 ;normal mode (0)? brne cb1 ;no, skip rcall ButtonMode0 ;yes, handle button cb1: cpi mode, 1 ;presets mode (1)? brne cb2 ;no, skip rcall ButtonMode1 ;yes, handle button cb2: ret CHECKHOLD: tst hold  $\qquad \qquad$  ; is hold a positive/zero value? brpl ch2  $;$  yes, not a hold yet clr hold  $\qquad \qquad$  ; its a hold. Reset counter. cpi mode,0 ;normal mode (0)? ;no, skip rcall HoldMode0 ;yes, handle button ch1: cpi mode, 1 ;presets mode (1)? brne ch2 ;no, skip rcall HoldMode1 ;yes, handle button ch2: ret ;\*\*\*\*\*\*\*\*\*\*\*\*\*\*\*\*\*\*\*\*\*\*\*\*\*\*\*\*\*\*\*\*\*\*\*\*\*\*\*\*\*\*\*\*\*\*\*\*\*\*\*\*\*\*\*\*\* ;\* W8BH - MODE 0 (NORMAL MODE) ROUTINES ;\*\*\*\*\*\*\*\*\*\*\*\*\*\*\*\*\*\*\*\*\*\*\*\*\*\*\*\*\*\*\*\*\*\*\*\*\*\*\*\*\*\*\*\*\*\*\*\*\*\*\*\*\*\*\*\*\* ENCODERMODE0: ; This code taken from original program loop. ; Called when there is a non-zero value for encoder variable. ; Negative encoder values = encoder has turned CCW ; Positive encoder values = encoder has turned CW ; In mode 0, encoder should increase/decrease the DDS freq tst encoder

brpl e02 ;which way did encoder rotate? inc encoder  $\qquad \qquad ;$  remove 1 negative rotation rcall DecFreq0  $;$  ; reduce displayed frequency cpi temp1,55  $\qquad$  ;55 = all OK brne e01

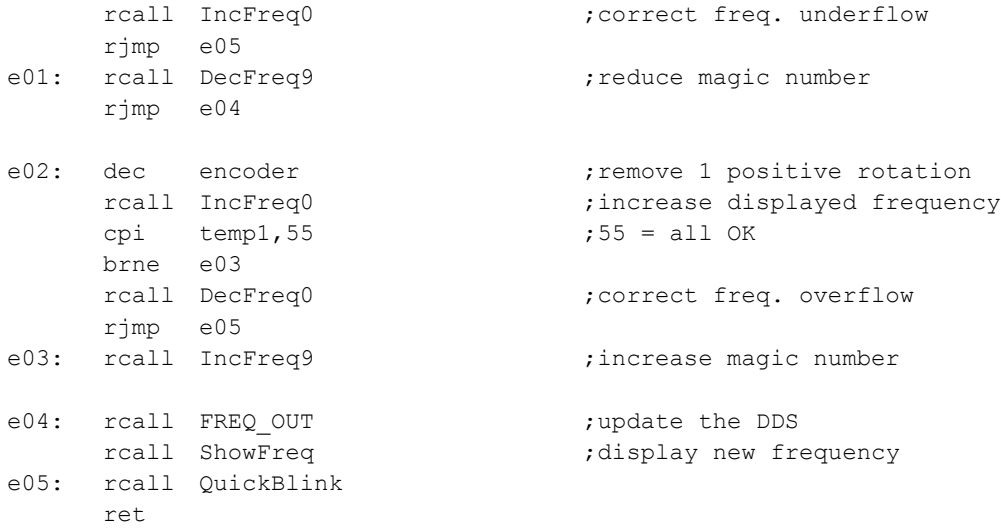

BUTTONMODE0:

; This code taken from original program loop.

; Called when there is a non-zero value for press variable.

; Non-zero value = number of times button has been pressed

; In mode 0, button should advance cursor to the right

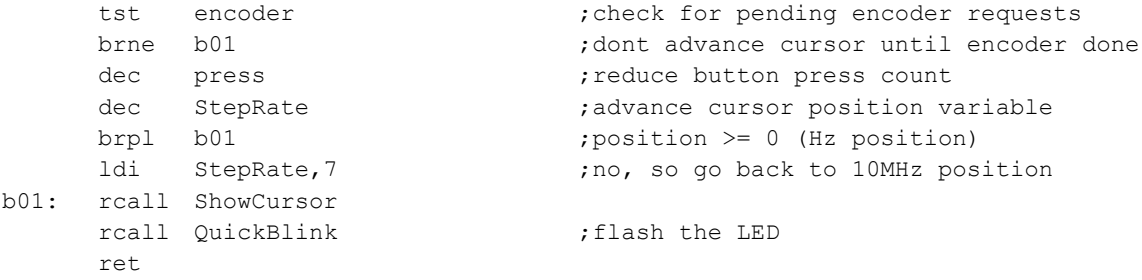

#### HOLDMODE0:

; Called when button has been held down for about 1.6 seconds. ; In mode 0, action should be to invoke mode1 = scrolling freq. presets ldi mode,1 rcall ChangeMode ;go to scrolling preset mode ; return to most-recent preset ret ;\*\*\*\*\*\*\*\*\*\*\*\*\*\*\*\*\*\*\*\*\*\*\*\*\*\*\*\*\*\*\*\*\*\*\*\*\*\*\*\*\*\*\*\*\*\*\*\*\*\*\*\*\*\*\*\*\* ;\* W8BH - MODE 1 (SCROLL FREQUENCY PRESET) ROUTINES ;\*\*\*\*\*\*\*\*\*\*\*\*\*\*\*\*\*\*\*\*\*\*\*\*\*\*\*\*\*\*\*\*\*\*\*\*\*\*\*\*\*\*\*\*\*\*\*\*\*\*\*\*\*\*\*\*\* ENCODERMODE1:

tst encoder  $;$  which way did encoder turn? brmi e11 rcall CyclePresetUp ;CW = increase freq rjmp e12

```
; ignore any more requests
     ret
BUTTONMODE1:
     clr press
                                ; ignore any more requests
     ldi mode, 0
     rcall ChangeMode
                                ;go to mode 0 = normal op.
     ret
HOLDMODE1:
                                ; dont do anything special
     ret
CHANGEMODE:
; call this routine when mode changes
    only action is to change the message on Line 1
\ddot{r}cpi mode, 0
                                ;mode 0?
                                ;no, skip
     brne cm1rcall DisplayMsg1
                               ; yes, show normal message
cm1: cpi mode, 1
                                ;mode 1?
    brne cm2
                                ;no, skip
    rcall DisplayMsq2
                                ; yes, show 'Scroll Presets'
cm2: ret
QUICKBLINK:
                               ;turn LED on
     cbi
         PORTC, LED
                               keep on 20 ms
     ldi delay, 15
     rcall wait
     sbi PORTC, LED
                                turn LED off;
     ret
;* W8BH - KEYPAD ROUTINES
; *;* KEYPAD CONNECTIONS (7 wires)
;* Rowl to PB5, Row2 to BP4,
;* Row3 to PB3, Row4 to PB2,
;* Col0 to PD7, Col1 to PB1, Col2 to PB0
; *;* FUNCTIONS
;* # = cursor right
; * * = frequency \text{ } presets.
KEYPAD:
     tst encoder
                                ; is encoder busy?
     brne kp0
                                ; wait for encoder to finish
     cbi PORTD, PD7<br>ldi temp1,2
                                ; take column1 low
                               ; coll value is 2
```
; see if a row went low

rcall ScanRows

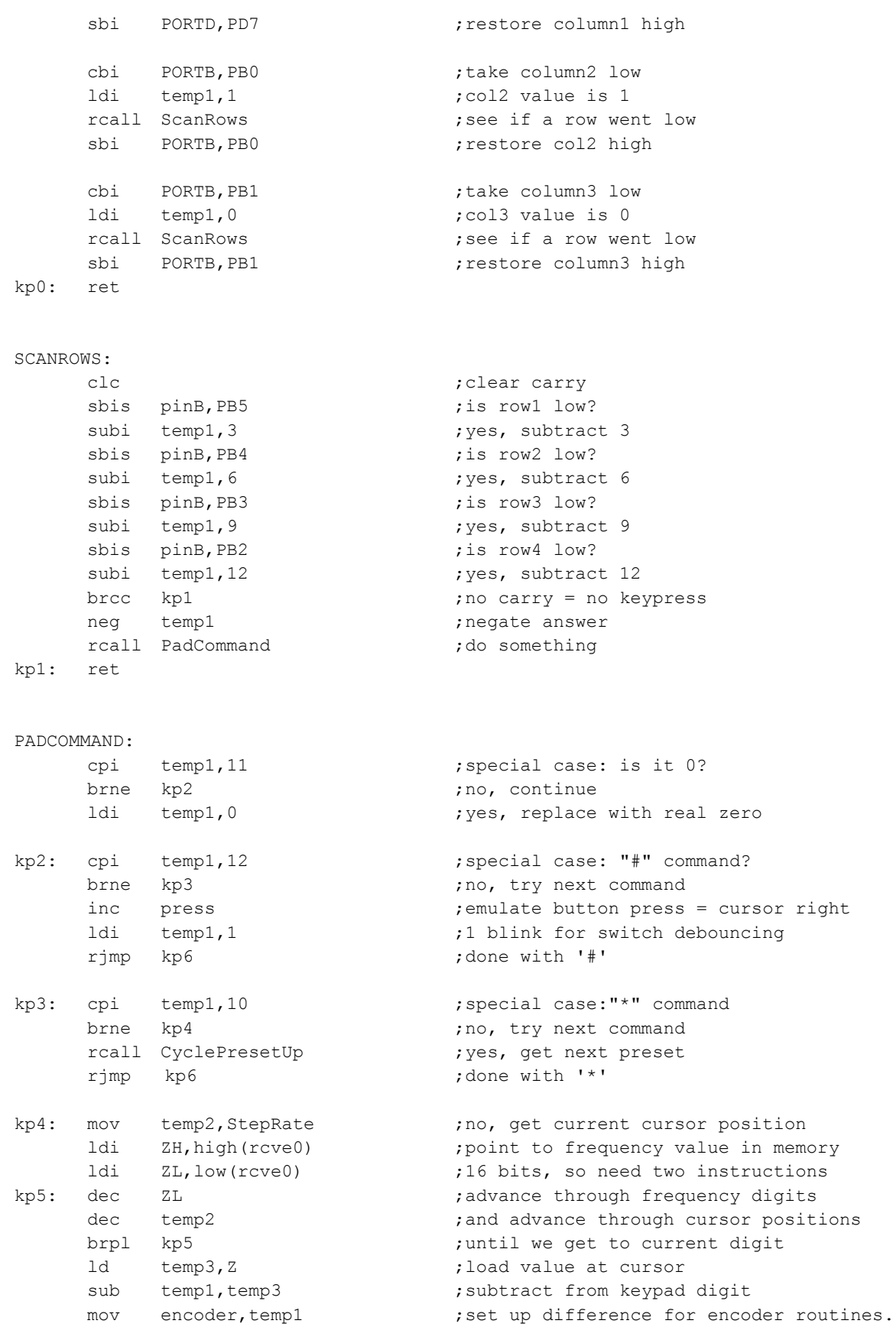

```
inc press ; advance cursor position
kp6: ldi delay,150 ;simple key debouncer
     rcall wait ;qive the LED are set!ret
;*********************************************************
;* W8BH - FREQUENCY PRESET ROUTINES
;*********************************************************
ZeroMagic:
     ldi ZH, high(rcve0) ; point to magic#
     ldi ZL,low(rcve0)
     ldi temp1,0
     st Z+, temp1 ; zero first byte (MSB)<br>st Z+, temp1 ; zero second byte
                              ; zero second byte
     st Z^+, temp1 ; zero third byte
     st Z+, temp1 ; zero fourth byte (LSB)
     ret
ShowMagic:
     ldi ZH, high(rcve0) ; point to magic number
     ldi ZL, low (rcve0) ; 2 byte pointer
     1di temp3,4 ;counter for 4 byte display<br>1di temp1,$80 ;display on line1
                              ;display on line1
    rcall LCDCMD
sh1: ld temp1, Z+ ;point to byte to display
     rcall SHOWHEX ;display first nibble
     ldi temp1,' ' ' ;add a space
     rcall LCDCHR ; display the space
     dec temp3 ;all 4 bytes displayed yet?
     brne sh1 ;no, so do the rest
     ret
AddMagic:
; adds one component to magic according to StepRate
; 0 = Hz rate, 3=Khz rate, 6=MHz rate, 7=10MHz rate
     Rcall IncFreq9 ;already coded!
     ret
BuildMagic:
     push StepRate ; save StepRate
     ldi XH, high(LCDrcve0) ; point to LCD digits
     ldi XL, low(LCDrcve0) ;16bit pointer
    ldi StepRate, 7 (Start with 10MHz position
bm1: ld temp3, X+ ;get next LCD digit<br>tst temp3 ; is it zero?
                               ; is it zero?
    breq bm3 ; yes, so go to next digit
bm2: rcall AddMagic \ldots, no, so add magic component
    dec temp3 ;all done with this component
    brne bm2 ;no, add some more
bm3: dec StepRate : ;all done with freq. positions?
     brne bm1 (a) ;no, go to next (lowest) position
     pop StepRate ; pop StepRate ; restore StepRate
```
ret

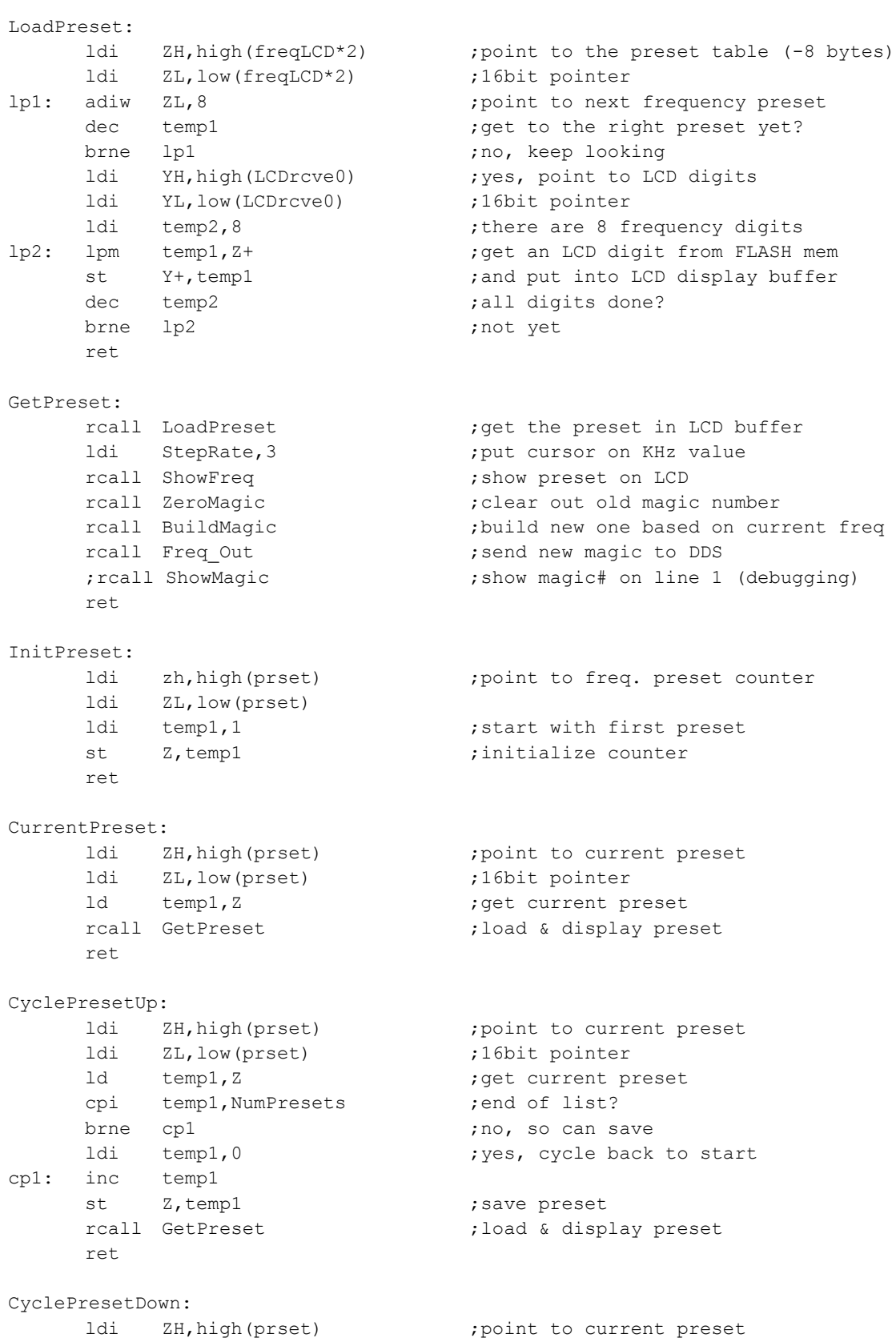

```
ldi ZL, low (prset)
                               ;16bit pointer
     ld temp1,Z
                                ; get current preset
     dec temp1
                                ; point to prior preset
                                ;not zero = OK
     brne cd1
; comment out one of the next two lines, depending on action you want
     ldi temp1,1
                                ; stop at bottom of list
    ldi temp1, NumPresets
                               ; cycle back to top of list
\mathcal{V}; save preset
cd1: st Z, temp1
    rcall GetPreset
                                ; load & display preset
     ret
;* W8BH - Timer 2 Overflow Interrupt Handler
This handler is called every 12.8 ms @ 20.48MHz clock
\mathcal{L}Increments HOLD counter (max 128) when button held
\ddot{r}Resets HOLD counter if button released
\mathcal{L}OVF2:push temp1
     in temp1, SREG
                                ; save status register
     push temp1
     tst hold
                                ; counter at max yet?
     brmi ov1
                                ; dont count above maxcount (128)
     sbic pinD, PD3
     clr hold
                                ; if button is up, then clear
     sbis pinD, PD3
     inc
          hold
                               ; if button is down, then count
ov1: pop temp1
     out SREG, temp1
                               ; restore status register
     pop temp1
     reti
;* W8BH - Message Display routines
DISPLAYMSG1:
     ldi ZH, high (2*msq1)
     ldi ZL, low(2*mg1)rcall DisplayMsg
     r \ominus tDISPLAYMSG2:
     1di ZH, high (2*msg2)ldi ZL, low(2*msg2)rcall DisplayMsg
     ret
DISPLAYMSG:
   displays a null-terminated message on line 1
\mathcal{L}
```

```
call with pointer to message in Z
\mathcal{V}
```

```
ldi temp1, $80 ;use line 1
     rcall LCDCMD
     rcall DISPLAY_LINE \qquad \qquad ; display the message
     ldi StepRate, 3 ;put cursor at KHz posn
     rcall ShowCursor
     ret
;*********************************************************
;* W8BH - END OF INSERTED CODE
;********************************************************* 
FreqLCD: .db 1,0,0,0,0,0,0,0 ;LCD for 10,000,000 Hz
;*********************************************
;*
;* USER-ADDED FREQUENCY PRESETS
;*
;*********************************************
.EQU NumPresets = 9 \qquad \qquad ; Enter # of presets here
presets: \qquad \qquad ;\text{One line for each preset freq}.db 0, 3, 5, 6, 0, 0, 0, 0 ;80M qrp calling = 3.560 MHz
.db 0,7,0,3,0,0,0,0 ;40M qrp calling = 7.030 MHz
.db 1,0,0,0,0,0,0,0 ; --- --- --- WWV = 10.000 MHz
.db 1, 0, 1, 0, 6, 0, 0, 0 ;30M qrp calling = 10.106 MHz
.db 1,4,0,6,0,0,0,0 ;20M qrp calling = 14.060 MHz
.db 1,8,0,9,6,0,0,0 ;17M qrp calling = 18.096 MHz
.db 2, 1, 0, 6, 0, 0, 0, 0 ;15M qrp calling = 21.060 MHz
.db 2, 4, 9, 0, 6, 0, 0, 0 ;12M qrp calling = 24.906 MHz
.db 2,8,0,6,0,0,0,0 ;10M qrp calling = 28.060 MHz
; 1234567890123456
msg1:
.db "W8BH - Hold 'em ",0,0
msg2:
.db "* Scroll Presets",0,0
```